## **RMS Quick Reference (Resident)** Access Letter of Offer

All Letters of Offer are issued and signed electronically through the Resident Management System (RMS) during the registration period. Letters of Offer are term-based, and are only issued at the start of a UBC residency training program.

<u>Please Note:</u> Safari is NOT fully supported by RMS. Please use another browser such as Google Chrome or Firefox to submit your sick day.

- Log in to the <u>RMS</u> with your CWL.
- Home Page → Click on Tracking Inbox and the arrow to the left of your name to access your Resident Profile.

| Resident                                                      |  |  |  |  |  |  |  |  |  |  |
|---------------------------------------------------------------|--|--|--|--|--|--|--|--|--|--|
| All Assignments                                               |  |  |  |  |  |  |  |  |  |  |
| dent Status Program Name Program Site Stream Current Academic |  |  |  |  |  |  |  |  |  |  |
| ve Urology Vancouver CMG                                      |  |  |  |  |  |  |  |  |  |  |
|                                                               |  |  |  |  |  |  |  |  |  |  |
|                                                               |  |  |  |  |  |  |  |  |  |  |
| = _ State                                                     |  |  |  |  |  |  |  |  |  |  |

▶ Resident Profile → Click on Programs tab to open Programs Listing.

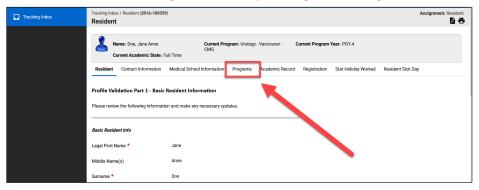

>> In the **Programs Listing**, click on the arrow to the left of the program name to open **Programs** page.

| Tracking Inbox | Tracking Indox / Resident (2016-100339) / Programs Listing Assignment: Re<br>Programs Listing                                             |                |                   |                   |                     |                     |                           |  |  |  |
|----------------|----------------------------------------------------------------------------------------------------|----------------|-------------------|-------------------|---------------------|---------------------|---------------------------|--|--|--|
|                | Name: Doe, Jane Anne     Current Program: Urology - Vancouver - CMG     Current Program Year: PGY-4     Current Academic State: Full Time |                |                   |                   |                     |                     |                           |  |  |  |
|                | Resident Contact li                                                                                                    |                | chool Information | Programs Academic | Record Registration | Stat Holiday Worked | Resident Sick Day         |  |  |  |
|                | Program †=_                                                                                                    | Program Site 📃 | Stream 🖃          | Program Year 📃    | Start Date 📃        | Promotion Date 😑    | Estimated Completion Date |  |  |  |
|                | Urology                                                                                                    | Vancouver      | CMG               | PGY-4             | 07/01/2016          | 07/01/2016          | 06/30/2021                |  |  |  |
|                |                                                                                                    |                |                   |                   |                     |                     |                           |  |  |  |

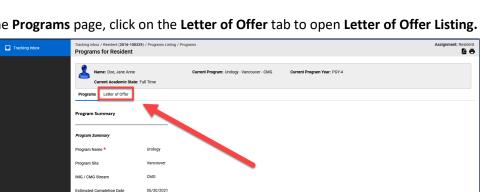

>> In the Programs page, click on the Letter of Offer tab to open Letter of Offer Listing.

>> In Letter of Offer Listing, click on the "paperclip" to download your Letter of Offer.

| Tracking inbox           | Tracking Inbor / Resident (2016-100239) / Programs Listing / Programs / Letter of Offer Listing Letter of Offer Listing                                                                                                    |                          |                                          |                          |                                         |  |  |  |
|--------------------------|----------------------------------------------------------------------------------------------------|--------------------------|------------------------------------------|--------------------------|-----------------------------------------|--|--|--|
|                          | Name: Doe, Jane Anne Current Program: Unology - Vancouver - CMG Current Program Year: PGY-4 Current Academic State: Full Time                                                                                                    |                          |                                          |                          |                                         |  |  |  |
| Programs Letter of Offer |                                                                                                    |                          |                                          |                          |                                         |  |  |  |
|                          | Letter of Offer<br>File                                                                                                    | Resident<br>Signature == | Letter<br>of Offer<br>Reject<br>Reason = | On<br>Hold<br>Reason === | Letter<br>of<br>Offer<br>On-<br>Hold == |  |  |  |
|                          | Subjects of the second second | Jane Doe                 |                                          |                          |                                         |  |  |  |

If you require further help with RMS, please contact <u>RMS Support</u>.